# NAG Library Function Document

# nag\_runs\_test (g08eac)

## <span id="page-0-0"></span>1 Purpose

nag runs test (g08eac) performs a runs up (or a runs down) test on a sequence of observations.

### 2 Specification

```
#include <nag.h>
#include <nagg08.h>
void nag_runs_test (Integer n, const double x[], Integer max_run,
     Integer *nruns, double *chi, double *df, double *prob, NagError *fail)
```
## 3 Description

Runs tests may be used to investigate for trends in a sequence of observations, nag\_runs\_test (g08eac) computes statistics for the runs up test. If the runs down test is desired then each observation must be multiplied by  $-1$  before nag\_runs\_test (g08eac) is called with the modified vector of observations.

A run up is a sequence of numbers in increasing order. A run up ends at  $x_k$  when  $x_k > x_{k+1}$  and the new run then begins at  $x_{k+1}$ , nag runs test (g08eac) counts the number of runs up of different lengths. Let  $c_i$ denote the number of runs of length i, for  $i = 1, 2, \ldots, r - 1$ . The number of runs of length r or greater is then denoted by  $c_r$ . An unfinished run at the end of a sequence is not counted. The following is a trivial example.

Suppose we called nag\_runs\_test (g08eac) with the following sequence:

0:20 0:40 0:45 0:40 0:15 0:75 0:95 0:23 0:27 0:40 0:25 0:10 0:34 0:39 0:61 0:12.

Then nag runs test (g08eac) would have counted the runs up of the following lengths:

3, 1, 3, 3, 1, and 4.

When the counting of runs is complete nag runs test (g08eac) computes the expected values and covariances of the counts,  $c_i$ . For the details of the method used see [Knuth \(1981\).](#page-1-0) An approximate  $\chi^2$ statistic with  $r$  degrees of freedom is computed, where

$$
X^{2} = (c - \mu_{c})^{T} \Sigma_{c}^{-1} (c - \mu_{c}),
$$

where

c is the vector of counts,  $c_i$ , for  $i = 1, 2, \ldots, r$ ,

 $\mu_c$  is the vector of expected values,

 $e_i$ , for  $i = 1, 2, \ldots, r$ , where  $e_i$  is the expected value for  $c_i$  under the null hypothesis of randomness, and

 $\Sigma_c$  is the covariance matrix of c under the null hypothesis.

The use of the  $\chi^2$ -distribution as an approximation to the exact distribution of the test statistic,  $X^2$ , improves as the length of the sequence relative to  $m$  increases and hence the expected value,  $e$ , increases.

You may specify the total number of runs to be found. If the specified number of runs is found before the end of a sequence nag\_runs\_test (g08eac) will exit before counting any further runs. The number of runs actually counted and used to compute the test statistic is returned via [nruns](#page-1-0).

## <span id="page-1-0"></span>4 References

Dagpunar J (1988) Principles of Random Variate Generation Oxford University Press Knuth D E (1981) The Art of Computer Programming (Volume 2) (2nd Edition) Addison–Wesley Morgan B J T (1984) Elements of Simulation Chapman and Hall Ripley B D (1987) Stochastic Simulation Wiley

## 5 Arguments

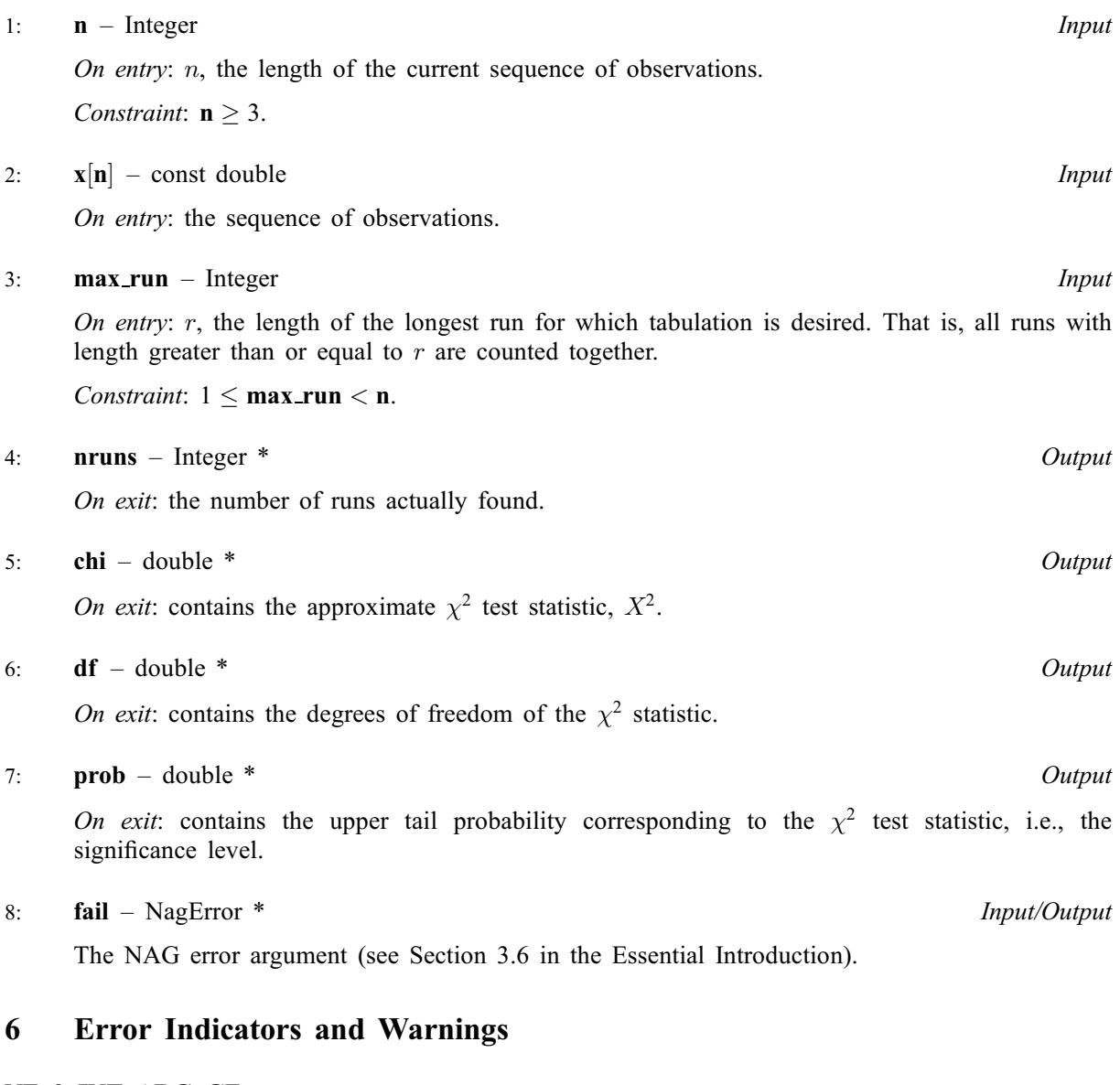

## NE\_2\_INT\_ARG\_GE

On entry, **max\_run** =  $\langle value \rangle$  and **n** =  $\langle value \rangle$ . Constraint:  $max_run < n$ .

## NE\_ALLOC\_FAIL

Dynamic memory allocation failed. See Section 3.2.1.2 in the Essential Introduction for further information.

## NE\_BAD\_PARAM

On entry, argument  $\langle value \rangle$  had an illegal value.

#### NE\_G08EA\_COVAR

Internally computed covariance matrix is not positive definite.

This may be because the value of [max\\_run](#page-1-0) is too large relative to the full length of the series. Thus the approximate  $\chi^2$  test statistic cannout be computed.

#### NE\_G08EA\_RUNS

The number of runs requested were not found, only  $\langle value \rangle$  out of the requested  $\langle value \rangle$  where found.

All statistics are returned and may still be of use.

#### NE\_G08EA\_RUNS\_LENGTH

The total length of the runs found is less than max run.  $max.run = \langle value \rangle$  $max.run = \langle value \rangle$  whereas the total length of all runs is  $\langle value \rangle$ .

#### NE\_G08EA\_TIE

There is a tie in the sequence of observations.

#### NE\_INT\_ARG\_LT

On entry, **[max](#page-1-0)\_run** =  $\langle value \rangle$ . Constraint:  $max_run \geq 1$  $max_run \geq 1$ .

O[n](#page-1-0) entry,  $\mathbf{n} = \langle value \rangle$ . Co[n](#page-1-0)straint:  $n \geq 3$ .

#### NE\_INTERNAL\_ERROR

An internal error has occurred in this function. Check the function call and any array sizes. If the call is correct then please contact NAG for assistance.

An unexpected error has been triggered by this function. Please contact NAG. See Section 3.6.6 in the Essential Introduction for further information.

#### NE\_NO\_LICENCE

Your licence key may have expired or may not have been installed correctly. See Section 3.6.5 in the Essential Introduction for further information.

### 7 Accuracy

The computations are believed to be stable. The computation of [prob](#page-1-0) given the values of [chi](#page-1-0) and [df](#page-1-0) will obtain a relative accuracy of five significant figures for most cases.

## 8 Parallelism and Performance

nag runs test (g08eac) is not threaded by NAG in any implementation.

nag\_runs\_test (g08eac) makes calls to BLAS and/or LAPACK routines, which may be threaded within the vendor library used by this implementation. Consult the documentation for the vendor library for further information.

Please consult the [X06 Chapter Introduction](#page-0-0) for information on how to control and interrogate the OpenMP environment used within this function. Please also consult the Users' Note for your implementation for any additional implementation-specific information.

### 9 Further Comments

The time taken by nag runs test (g08eac) increases with the number of observations n.

## 10 Example

The following program performs a runs up test on 10000 pseudorandom numbers taken from a uniform distribution  $U(0, 1)$ , generated by nag\_rand\_uniform (g05sqc). All runs of length 6 or more are counted together.

## 10.1 Program Text

```
/* nag_runs_test (g08eac) Example Program.
 *
 * Copyright 2014 Numerical Algorithms Group.
 *
 * Mark 6, 2000.
 *
 * Mark 8 revised, 2004
 */
#include <stdio.h>
#include <nag.h>
#include <nag_stdlib.h>
#include <nagg05.h>
#include <nagg08.h>
int main(void)
{
  /* Integer scalar and array declarations */
  Integer exit_status = 0;
  Integer nruns, lstate;
 Integer *state = 0;
  /* NAG structures */
  NagError fail;
  /* Double scalar and array declarations */<br>double chi, df, p, *x = 0;
            chi, df, p, *\overline{x} = 0;
  /* Choose the base generator */
  Nag_BaseRNG genid = Nag_Basic;
  Integer subid = 0;
  /* Set the seed */
  Integer \text{seed}[\ ] = \{ 324213 \ };
  Integer lseed = 1;
  /* Set the size of the (randomly generated) dataset */
             n = 10000;/* Set the the length of the longest run */
  Integer max_run = 6;
  /* Initialise the error structure */
  INIT_FAIL(fail);
  printf("nag_runs_test (g08eac) Example Program Results\n");
  /* Get the length of the state array */\intlstate = -1;
  nag_rand_init_repeatable(genid, subid, seed, lseed, state, &lstate, &fail);
  if (fail.\code{code} != \nNE\rule{1.5ex}{0.5ex} \nNE\rule{1.5ex}{0.5ex}{
      printf("Error from nag_rand_init_repeatable (g05kfc).\n%s\n",
              fail.message);
      exit_status = 1;
      goto END;
    }
  /* Allocate arrays */
  if (!(x = NAG_ALLDC(n, double)) ||)!(state = NAG_ALLOC(lstate, Integer)))
```

```
{
     printf("Allocation failure\n");
     ext{exists} = -1;goto END;
   \mathfrak{r}/* Initialise the generator to a repeatable sequence */
 nag_rand_init_repeatable(genid, subid, seed, lseed, state, &lstate, &fail);
 if (fail.code != NE_NOERROR)
   {
     printf("Error from nag_rand_init_repeatable (g05kfc).\n%s\n",
             fail.message);
     exit_status = 1;
     goto END;
   }
 /* Generate vector of n uniform variates between 0.0 and 1.0 */nag_rand_uniform(n, 0.0, 1.0, state, x, &fail);
 /* nag_runs_test (g08eac).
  * Performs the runs up or runs down test for randomness
  */
 nag_runs_test(n, x, max_run, &nruns, &chi, &df, &p, &fail);
 /* Display the results */
 if (fail.code == NE_NOERROR || fail.code == NE_G08EA_RUNS)
   {
     print(f("\n'\n');
     printf("Total number of runs found = \$10"NAG_IFMT"\n", nruns);
     if (fail.code == NE_G08EA_RUNS)
       printf(
                "** Note : the number of runs requested were not found.\n");
     print(f("\n'\n');
     printf("Chisq = %10.4f\n", chi);
     print('DF = <math>88.2f\</math> n', df);printf("Prob = <math>$10.4f\n\infty</math>, p);}
 else
   {
     printf("Error from nag_runs_test (g08eac).\n%s\n", fail.message);
     ext_{\text{status}} = 1;
     goto END;
   }
END:
NAG_FREE(x);
NAG_FREE(state);
 return exit_status;
```
## 10.2 Program Data

None.

}

### 10.3 Program Results

nag\_runs\_test (g08eac) Example Program Results Total number of runs found = 5024  $Chisq = 1.8717$  $DF = 6.00$ Prob = 0.9311